# **Ost** *Winterprogramm 2008/2009*

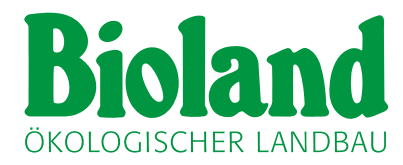

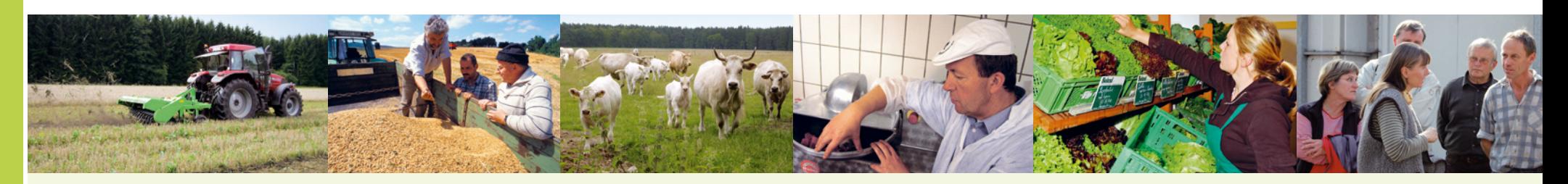

## **OKTOBER BITTE DIE ANMELDUNG NICHT VERGESSEN!**

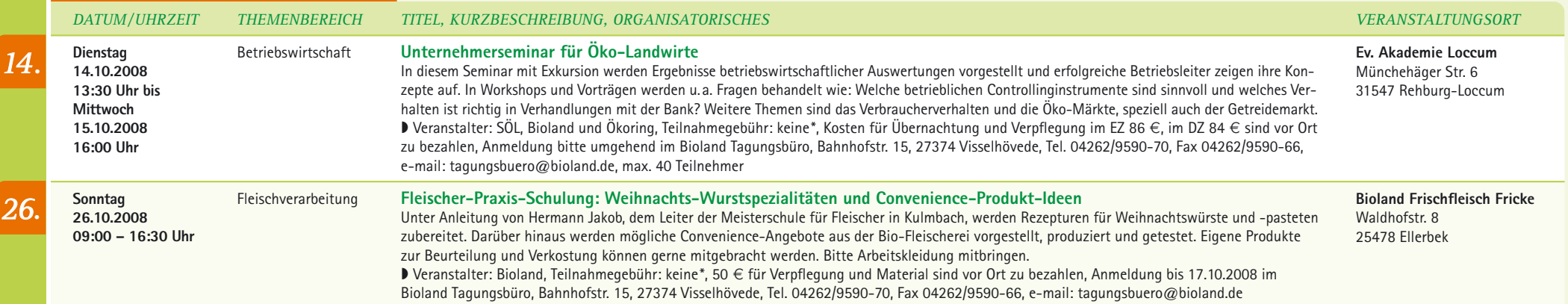

#### *DEZEMBER*

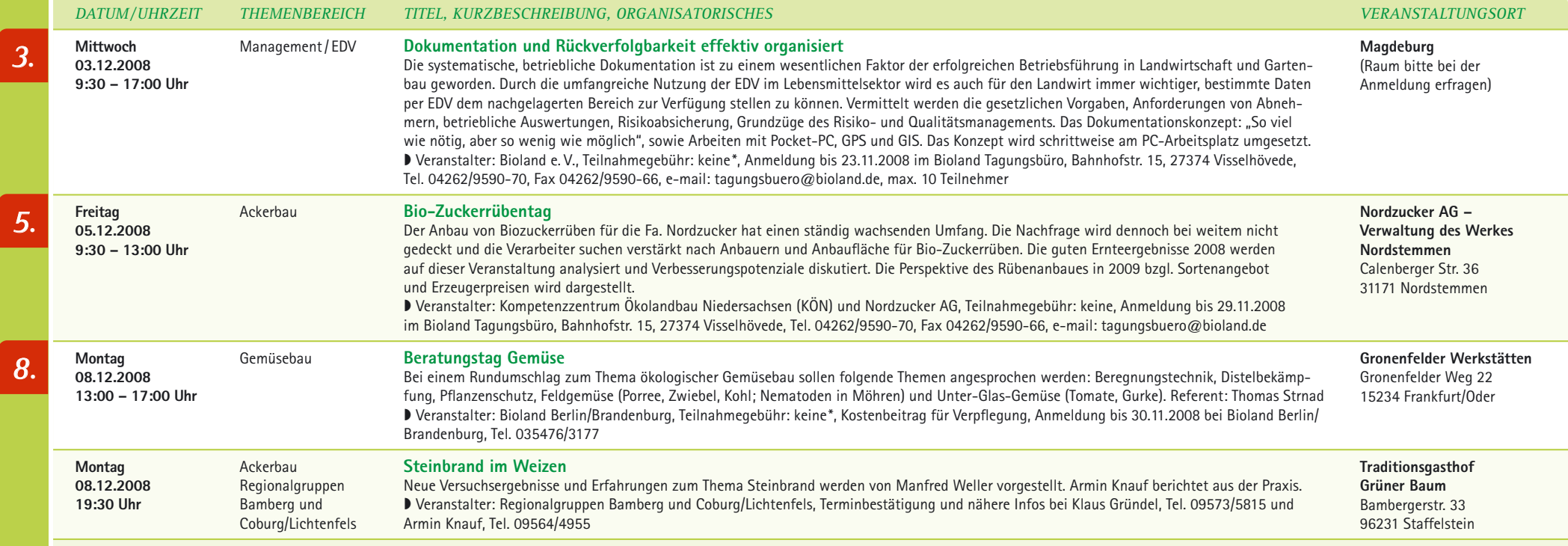

#### *JANUAR*

\* Die Veranstaltung wird vom Bundesministerium für Ernährung, Landwirtschaft und Verbraucherschutz (BMELF) gefördert.

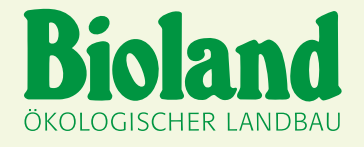

## *NOVEMBER*

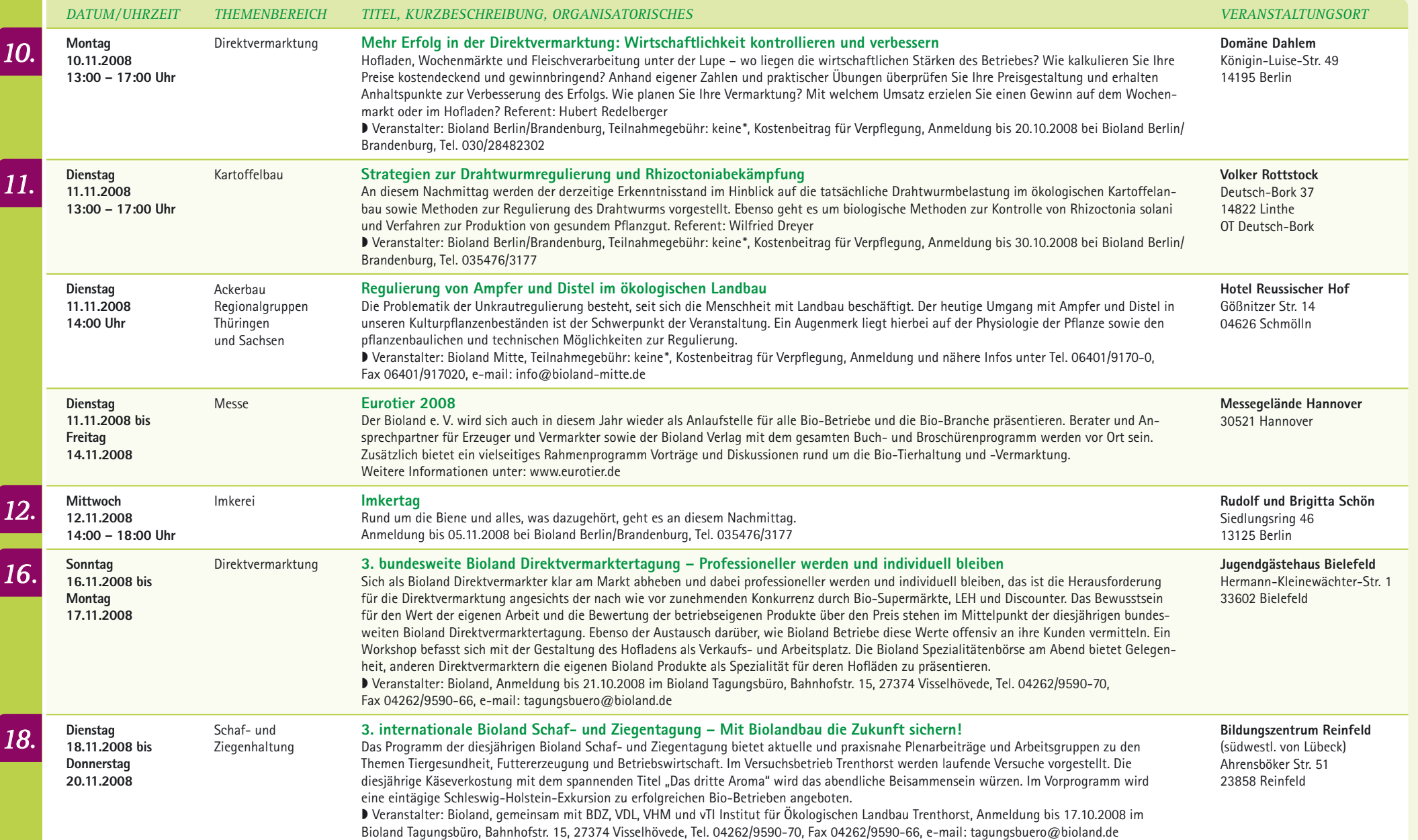

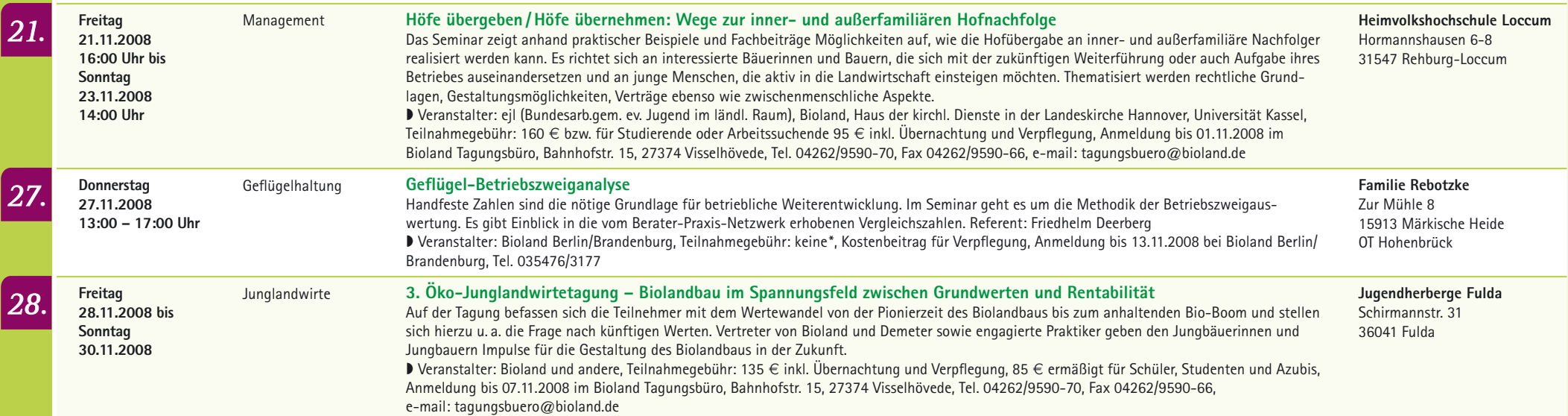

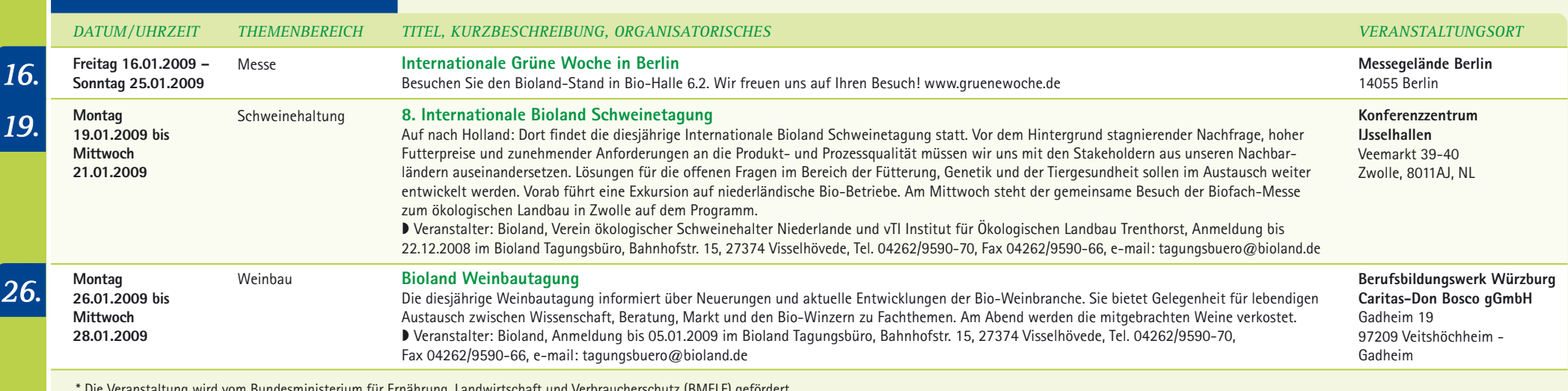

Seminarkalender für: **D** Mecklenburg-Vorpommern ■ Berlin/Brandenburg ■ Sachsen, Sachsen-Anhalt, Thüringen

Mit dem Bioland Winterprogramm Ost 2008/2009 liegt Ihnen erstmals ein Überblick über die Gruppentreffen und Seminarangebote des Winters im gesamten Osten und angrenzenden Bundesländern vor. Die GruppenvertreterInnen, die Landesverbände und die Beratung haben es mit viel Engagement zusammen getragen. Wir freuen uns, wenn Sie dieses vielseitige Angebot für fachliche Anregungen und den Austausch unter KollegInnen nutzen. Fachfragen und weitere Themenvorschläge richten Sie bitte an Ihre/n GruppenvertreterIn oder Ihre/n BeraterIn. Die Inhalte der Seminare im Einzelnen veröffentlichen wir in unseren monatlichen Infos und Rundschreiben bzw. unter **www.bioland.de. Bitte melden Sie sich, soweit angegeben, an.** Bei Fragen zu einzelnen Veranstaltungen wenden Sie sich bitte an die jeweils angegebene Kontaktadresse.

Impressum: Redaktion: Annette Stünke und Susanne Plaumann, Bioland Niedersachsen/Bremen, Bahnhofstr. 15, 27374 Visselhövede, Tel. 04262/9590-70, Fax 04262/9590-66, tagungsbuero@bioland.de, Gestaltung/Satz: Birgit Oesterle;

# **Ost** *Winterprogramm 2008/2009*

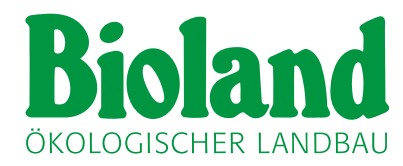

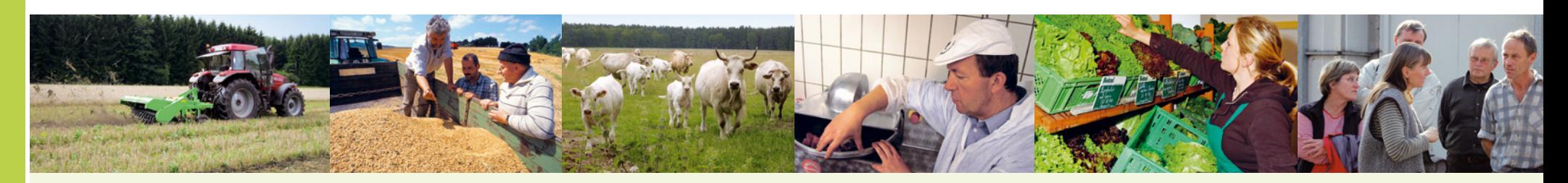

*21.*

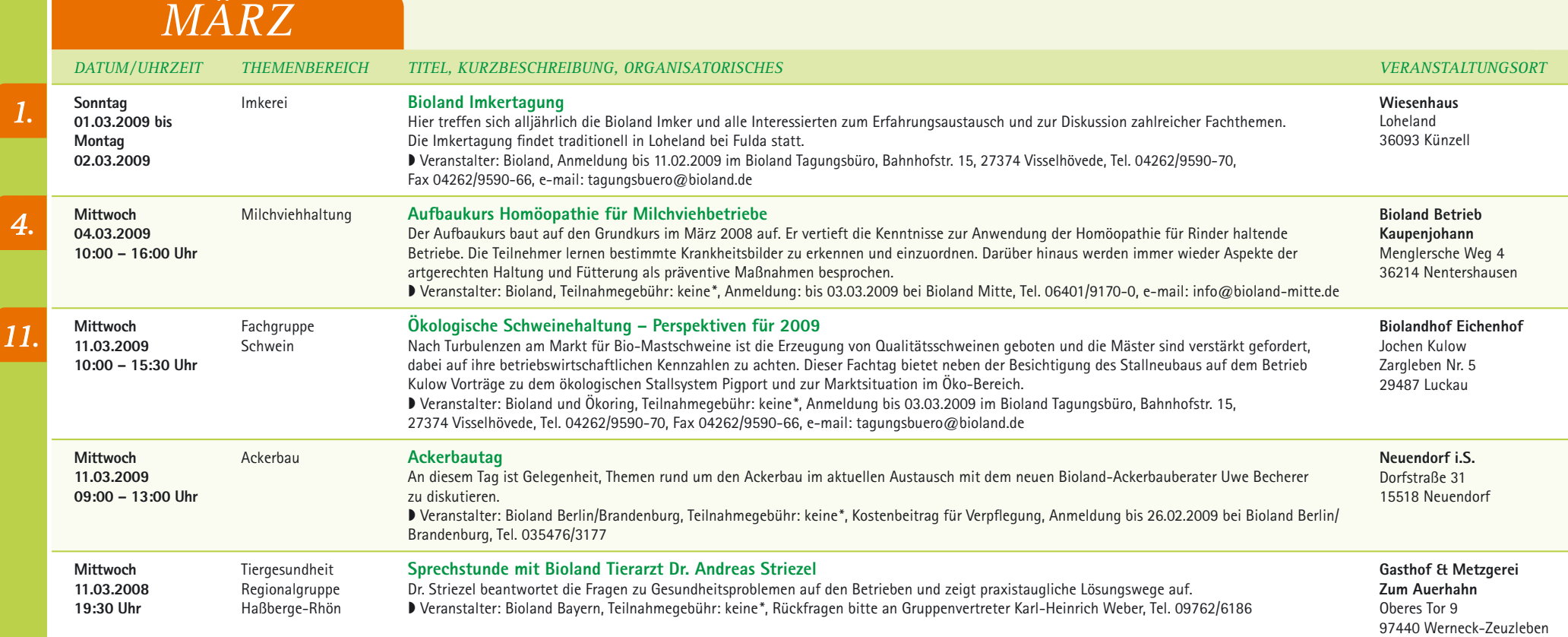

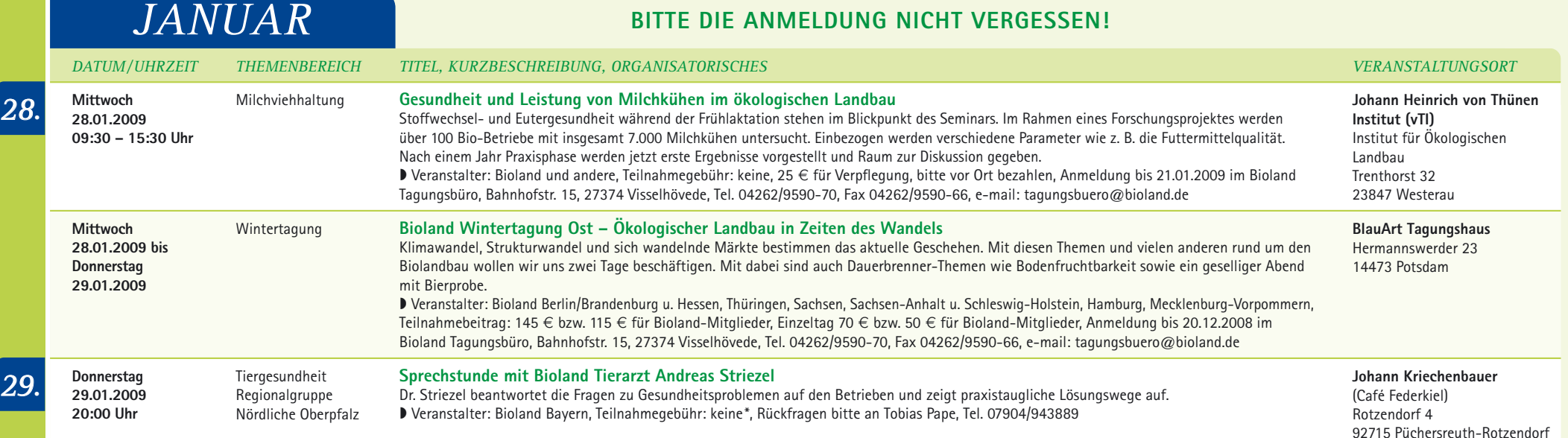

*15. 3. 17. 10. 11. FEBRUAR DATUM/UHRZEIT THEMENBEREICH TITEL, KURZBESCHREIBUNG, ORGANISATORISCHES VERANSTALTUNGSORT* **Dienstag 03.02.2009 bis Donnerstag 05.02.2009** Geflügelhaltung 13. Internationale Bioland Geflügeltagung Auf der diesjährigen Geflügeltagung in der Mitte Deutschlands geht es um Aspekte zur Tiergesundheit, Fütterung und Züchtung. Die Exkursionen führen auf Betriebe mit Legehennen, Junghennen, Mastputen und -hähnchen sowie eine Schlachtstätte für Geflügel. In den Arbeitsgruppen werden u. a. Toasteffekte bei Soja sowie der Einsatz von effektiven Mikroorganismen diskutiert. Auch zum Austausch am Rande wird Gelegenheit sein. ª Veranstalter: Bioland und vTI Institut für Ökologischen Landbau, Trenthorst, Anmeldung bis 13.01.2009 im Bioland Tagungsbüro, Bahnhofstr. 15, 27374 Visselhövede, Tel. 04262/9590-70, Fax 04262/9590-66, e-mail: tagungsbuero@bioland.de **Bonifatiushaus Haus der Weiterbildung** Neuenberger Str. 3-5 36041 Fulda **Dienstag 10.02.2009 14:00 – 17:00 Uhr** Ackerbau **Striegeln ist nicht gleich Striegeln** Die mechanische Beikrautbekämpfung ist neben vorbeugenden Maßnahmen die wichtigste Möglichkeit der Beikrautregulierung im ökologischen Landbau. Der Striegel ist hierbei das am weitesten verbreitete Gerät. Erfahrungen und neuere Erkenntnisse zu seinem Einsatz, u. a. zur Einstellung, werden hier vorgestellt. ª Veranstalter: Bioland Mitte, Teilnahmegebühr: keine\*, Anmeldung bis 09.02.2009 bei Bioland LV Mitte, Tel. 06401/9170-0, e-mail: info@bioland-mitte.de **Hotel & Restaurant Schöne Aussicht** Ilseweg 1 06628 Bad Kösen **Dienstag 10.02.2009 10:00 – 17:00 Uhr** Gemüsebau **Ökoring Feldgemüsetag** Bei dieser Veranstaltung werden die neuen Ergebnisse aus Praxis und Wissenschaft zu den Themen Sorten, Düngung, Unkrautregulierung und Pflanzenschutz in Feldgemüsekulturen vorgestellt. ▶ Veranstalter: Ökoring, Teilnahmegebühr: 60 € für Ökoring-Mitglieder, 100 € für Nichtmitglieder, Anmeldung bis 03.02.2009 im Bioland Tagungsbüro, Bahnhofstr. 15, 27374 Visselhövede, Tel. 04262/9590-70, Fax 04262/9590-66, e-mail: tagungsbuero@bioland.de **Ökolandbauzentrum** Bahnhofstr. 15 27374 Visselhövede **Mittwoch 11.02.2009 14:00 – 17:00 Uhr** Ackerbau Regionalgruppen Sachsen-Anhalt und Brandenburg **Striegeln ist nicht gleich Striegeln** Die mechanische Beikrautbekämpfung ist neben vorbeugenden Maßnahmen die wichtigste Möglichkeit der Beikrautregulierung im ökologischen Landbau. Der Striegel ist hierbei das am weitesten verbreitete Gerät. Erfahrungen und neuere Erkenntnisse zu seinem Einsatz, u. a. zur Einstellung, werden hier vorgestellt. ª Veranstalter: Bioland Mitte, Teilnahmegebühr: keine\*, Anmeldung bis 10.02.2009 bei Bioland LV Mitte, Tel. 06401/9170-0, e-mail: info@bioland-mitte.de **Lindenhof** Dorfstr. 1 39291 Rietzel **Sonntag 15.02.2009 09:00 – 16:00 Uhr** Fleischverarbeitung **Innovationen in der Wurstküche** Für Metzger und Hoffleischer ist es wichtig, ein Sortiment zu haben, mit dem sie sich von Mitbewerbern am Markt abheben können. Das Seminar soll den Teilnehmern Ideen und Anregungen zur eigenen Produktentwicklung und Optimierung geben. Referent: Hermann Jakob, Leiter der Meisterschule für Fleischer in Kulmbach ª Veranstalter: Bioland, Teilnahmegebühr: bitte anfragen, Anmeldung bis 06.02.2009 bei Bioland NRW, Tel. 02385/93540, e-mail: info-nrw@bioland.de **Ludger u. Stephanie Strotdrees** Im Witten Sand 20 33428 Harsewinkel **Dienstag 17.02.2009 10:00 – 16:00 Uhr** Rinderhaltung **Erfolgreiche Bio-Rindfleischerzeugung** Ziel ist es, Hilfestellungen für die Neuorientierung bei der Tierhaltung zu entwickeln. Die verbesserte Erlössituation muss mit niedrigen Stückkosten in der Erzeugung sinnvoll kombiniert werden. Dazu wird ein Betriebsportrait vorgestellt und ein Vermarkter skizziert sein Anforderungs-**Gut Fahrenbach** 37216 Witzenhausen

### *APRIL*

profil. Wichtige Aspekte von Tiergesundheit und Fütterung werden behandelt. ª Veranstalter: Bioland, Teilnahmegebühr: keine\*, Anmeldung bis 16.02.2009 bei Bioland Mitte, Tel. 06401/9170-0, e-mail: info@bioland-mitte.de **Dienstag 17.02.2009 09:30 – 16:00 Uhr** Schweinehaltung **Möglichkeiten zur Verbesserung von Gesundheit und Leistung in der ökologischen Schweinehaltung** Es werden sowohl Umbau- wie Neubauvarianten von Schweineställen vorgestellt und kostenmäßig bewertet. Am Beispiel einer Vollkosten-Vorauskalkulation wird gezeigt, ab wann die Investition eine kostendeckende Produktion erlaubt. Wichtige Aspekte zur Erzeugung besserer Qualitäten bei der Kontrolle von Parasiten, Futterrationen und Fütterungstechniken werden dargestellt. **Universität Kassel** Nordbahnhofstr. 1a 37213 Witzenhausen

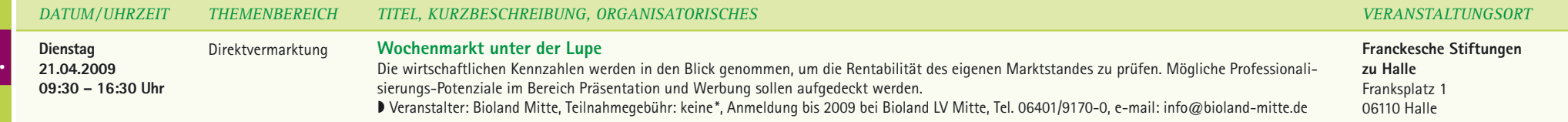

\* Die Veranstaltung wird vom Bundesministerium für Ernährung, Landwirtschaft und Verbraucherschutz (BMELF) gefördert.

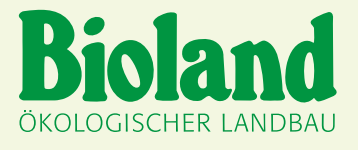

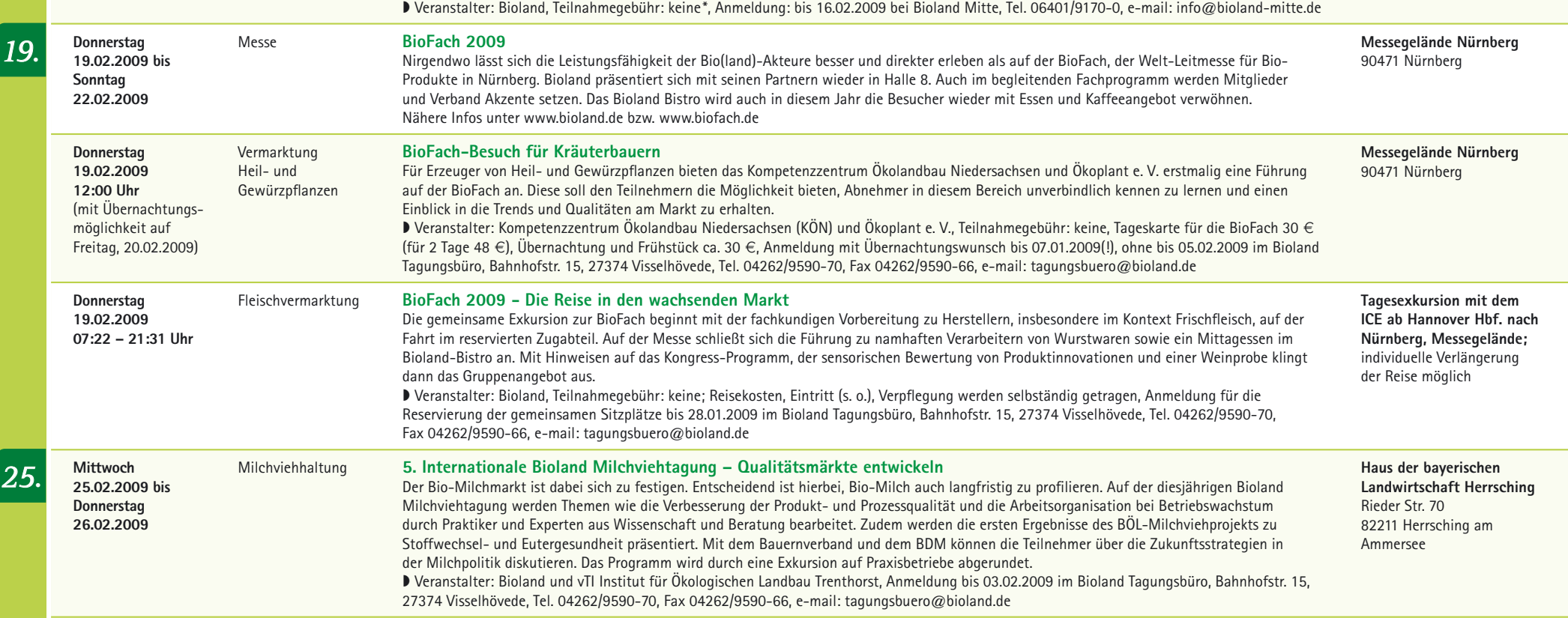

Seminarkalender für: **• Mecklenburg-Vorpommern** ■ Berlin/Brandenburg ª Sachsen, Sachsen-Anhalt, Thüringen

Mit dem Bioland Winterprogramm Ost 2008/2009 liegt Ihnen erstmals ein Überblick über die Gruppentreffen und Seminarangebote des Winters im gesamten Osten und angrenzenden Bundesländern vor. Die GruppenvertreterInnen, die Landesverbände und die Beratung haben es mit viel Engagement zusammen getragen. Wir freuen uns, wenn Sie dieses vielseitige Angebot für fachliche Anregungen und den Austausch unter KollegInnen nutzen. Fachfragen und weitere Themenvorschläge richten Sie bitte an Ihre/n GruppenvertreterIn oder Ihre/n BeraterIn. Die Inhalte der Seminare im Einzelnen veröffentlichen wir in unseren monatlichen Infos und Rundschreiben bzw. unter **www.bioland.de. Bitte melden Sie sich, soweit angegeben, an.** Bei Fragen zu einzelnen Veranstaltungen wenden Sie sich bitte an die jeweils angegebene Kontaktadresse.

Impressum: Redaktion: Annette Stünke und Susanne Plaumann, Bioland Niedersachsen/Bremen, Bahnhofstr. 15, 27374 Visselhövede, Tel. 04262/9590-70, Fax 04262/9590-66, tagungsbuero@bioland.de, Gestaltung/Satz: Birgit Oesterle;